### **THE OHIOTAS PROGRAM 2**

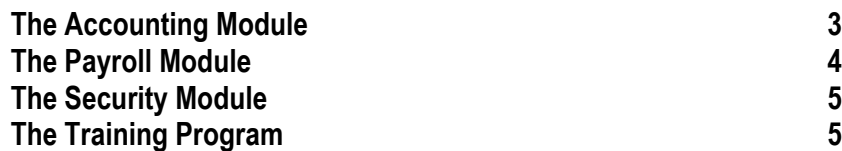

## **THE OHIOTAS PROGRAM**

The Ohio Township Accounting System [OhioTAS] consists of three modules: **Accounting**, **Payroll**, and **Security**.

#### **GENERAL FEATURES**

**Select your own hardware**. OhioTAS runs on any IBM computer and prints to multiple types of printers. No special hardware is required.

**Customize your OhioTAS configuration**. By default, OhioTAS runs on a standalone computer; however, it can be configured to run over a network and/or to support multiple users.

**Easily back up your OhioTAS data**. OhioTAS allows you to backup live data using a snapshot feature, storing the backup on any medium. In addition, prior year data is automatically saved at year-end.

**Easily access all data and reports**. OhioTAS has a simple menu-driven interface, which allows you to perform transactions using sequential menu options. All reports can be viewed onscreen or printed as an 8×11 report.

### **GENERAL FEATURES [CONT'D]**

**Customize your OhioTAS printing options**. OhioTAS allows you to preview documents and reports before printing. In addition to default printers, OhioTAS also supports an alternate printer function. Reports from prior years are always available.

**Generate electronic output**. OhioTAS allows you to save all documents and reports as PDFs. In addition, OhioTAS data can be exported to comma-separated values [CSV] files and accessed using a spreadsheet program.

**Reference integrated online help**. OhioTAS provides an online manual that can be launched using a menu or shortcut key. The manual provides referential information by menu option.

**Obtain individualized customer support**. Using the data snapshot option, you can email data to customer support for troubleshooting. In addition, customized procedures are provided upon request.

### **The Accounting Module**

The **Accounting Module** is a computerized fund accounting system incorporating encumbrance procedures as established by Ohio State Code and the Ohio State Auditor.

#### **SPECIAL FEATURES**

**Manage your cash assets**. Allows you to establish funds, advance and transfer money, and reconcile your data with bank statements.

**Record receipts of money**. Allows you to establish receipt accounts; record and print standard, interest, and memo receipts; process refunds by charging receipt accounts; and check for duplicate receipt numbers.

**Record expenditures of money**. Allows you to establish appropriations, charge directly to appropriations or to POs and BCs, process overpayments by crediting appropriations, and check for duplicate warrant numbers.

**Manage your budgets**. Allows you to setup your budgets, modify budgets for the current or next year, and transfer budgets to the **Accounting Module** using an independent **Budget System**.

**Generate accounting and status reports**. Allows you to generate financial reports in GASB or funds-based format, print ledgers and journals, print status and information reports, and print 1099 forms.

**Maintain accounting audit trail**. Identifies each transaction by a unique sequential number and maintains a detailed history of all accounting activity.

#### **ENCUMBRANCE ACCOUNTING**

The **Accounting Module** uses three budgetary categories: funds, appropriations, and receipt accounts [Error! Reference source not found.]. A fund tracks expenditures and receipts. An appropriation allocates an expenditure of money and a receipt account records a receipt of money.

#### **ALLOCATING AN EXPENDITURE**

An appropriation allocates the expenditure of money in three ways:

**Direct Charge**. An expenditure can be charged directly to an appropriation. Payroll payments are typically direct charges.

**Purchase Order**. An expenditure can be allocated to a purchase order [PO], which charges as many as twelve appropriations but is paid to only one vendor.

**Blanket Certificate**. An expenditure can be allocated to a blanket certificate [BC], which charges only one appropriation but is paid to multiple vendors.

### **RECORDING A RECEIPT**

A receipt account records the receipt of money in four ways:

**Standard Receipt**. A standard receipt tracks incoming funds.

**Interest Receipt**. An interest receipt tracks incoming interest from an investment.

**Memo Receipt**. A memo receipt tracks incoming funds and makes a charge simultaneously.

**Reduction of Expenditure**. A reduction of expenditure credits an appropriation [processes a reimbursement].

### **The Payroll Module**

The **Payroll Module** is a payroll system that is integrated with the **Accounting Module**.

### **SPECIAL FEATURES**

**Process payroll**. Allows you to maintain detailed employee records, customize payroll using different pay types, import time worked data from an external time entry system, exempt pay types from Federal/State and OPERS/OPF withholding, and generate payroll payments as warrants or direct deposits.

**Process withholding**. Allows you to withhold Federal, State, OPERS/OPF, local, union, school district, and miscellaneous deductions; exempt miscellaneous deductions from Federal/State, FICA/Medicare, and OPERS/OPF withholding; and generate withholding payments as warrants or direct deposits.

**Generate payroll and status reports**. Allows you to generate monthly, quarterly, and yearly reports; print status and information reports; generate OPERS/OPF reports; and print 941 and W2 forms.

**Maintain payroll audit trail**. Identifies each transaction by a unique sequential number and maintains a detailed history of all payroll activity.

### **TAX TABLES**

**Maintenance of income tax tables**. If you have purchased the OhioTAS **Payroll Module**, *[software company]* provides updated Federal and State income tax tables in accordance with the OhioTAS payroll license.

The tax table update is automatically shipped and billed unless *[software company]* is notified that the service is not required.

### **OHIOTAS PAYROLL PROCESSING**

The OhioTAS payroll process consists of six steps [Error! Reference source not found.]. The first three steps are the same regardless of the method of payment.

### **ENTERING PAYROLL**

**Enter time cards**. Employee payroll is entered for (a) specific pay period(s).

### **CALCULATING WITHHOLDING**

**Post time cards for date earned**. Withholding for OPERS/OP&F is calculated based on the date the payroll is *earned*.

**Post time cards for date paid**. Withholding for federal, state, local, union, school district, and miscellaneous deductions is calculated based on the date the payroll is *paid*.

### **GENERATING PAYMENTS**

**Process Time Cards**. A pending payroll payment [warrant or direct deposit] is created.

**Process Withholding Accounts**. A pending withholding payment [warrant or direct deposit] is created.

**Release pending payroll**. All payroll and withholding pending payments [warrants or direct deposits] are released in the **Accounting Module**. Once released, OhioTAS posts [saves] all charges to the data files. For a pending direct deposit, OhioTAS creates a bank transfer file for further processing.

### **The Security Module**

The **Security Module** is an optional integrated security system to be used with the **Accounting** and **Payroll Modules**. This module allows you to set up user accounts and control access to OhioTAS data and menus.

### **SPECIAL FEATURES**

**Maintain data security**. Monitors the integrity of your data files and deactivates OhioTAS when unauthorized access occurs.

**Maintain user accounts**. Allows you to set up individual user accounts and assign rights to each user on a menu-by-menu basis.

## **The Training Program**

The **Training Program** allows you to execute OhioTAS operations using either practice data or a copy of your live data.

### **SPECIAL FEATURES**

**Practice with training data**. Provides a predefined set of sample accounting data that can be used as practice data.

**Practice with live data**. Allows you to copy your current governmental entity data to training data. If you are unsure of how to enter a specific transaction, this option allows you to practice without affecting your live data.